# **CompuScholar, Inc.**

# Alignment to Georgia **Introduction to Digital Technology** Standards

#### **Georgia Course Details:**

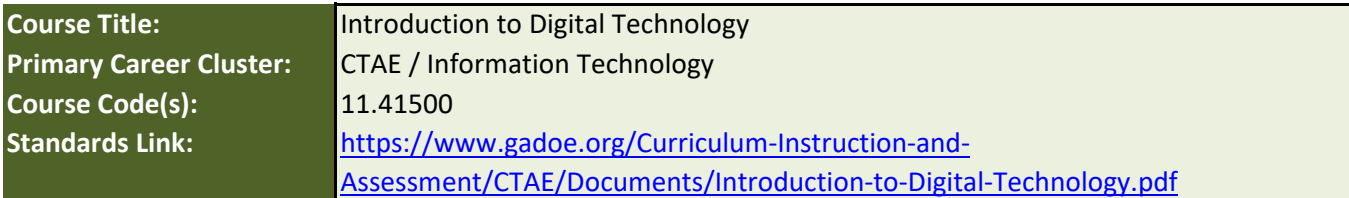

### **CompuScholar Course Details:**

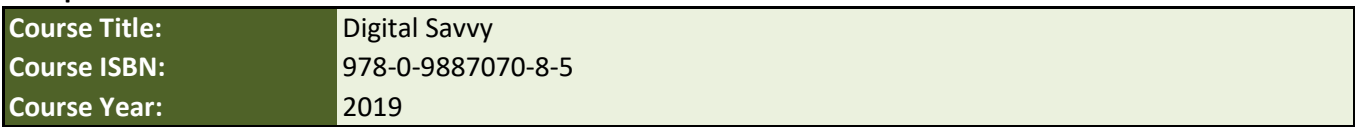

**Note 1**: Citation(s) listed may represent a subset of the instances where objectives are met throughout the course.

**Note 2**: Citation(s) for a "Lesson" refer to the "Lesson Text" elements and associated "Activities" within the course, unless otherwise noted. The "Instructional Video" components are supplements designed to introduce or re-enforce the main lesson concepts, and the Lesson Text contains full details.

### **Course Description**

Introduction to Digital Technology is the foundational course for Web & Digital Communications, Programming, Advanced Programming, Information Support & Services, and Network Systems pathways. This course is designed for high school students to understand, communicate, and adapt to a digital world as it impacts their personal life, society, and the business world. Exposure to foundational knowledge in hardware, software, programming, web design, IT support, and networks are all taught in a computer lab with hands-on activities and project-focused tasks.

### **Course Standards**

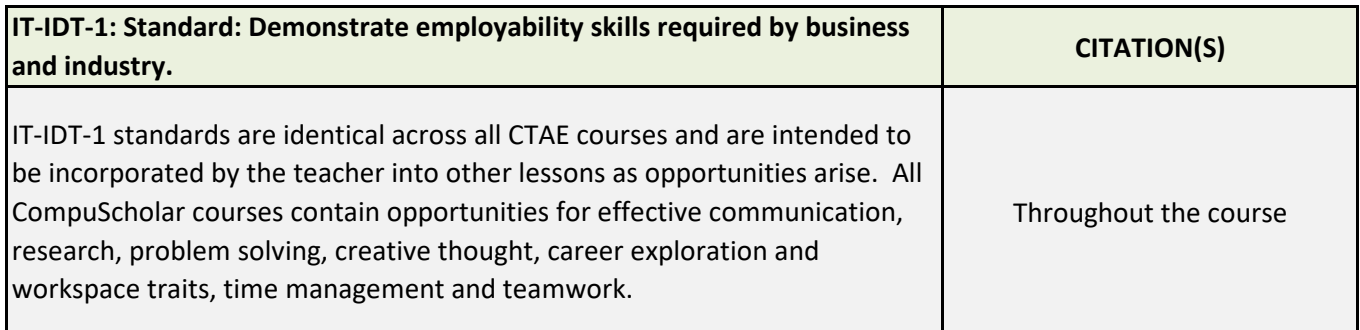

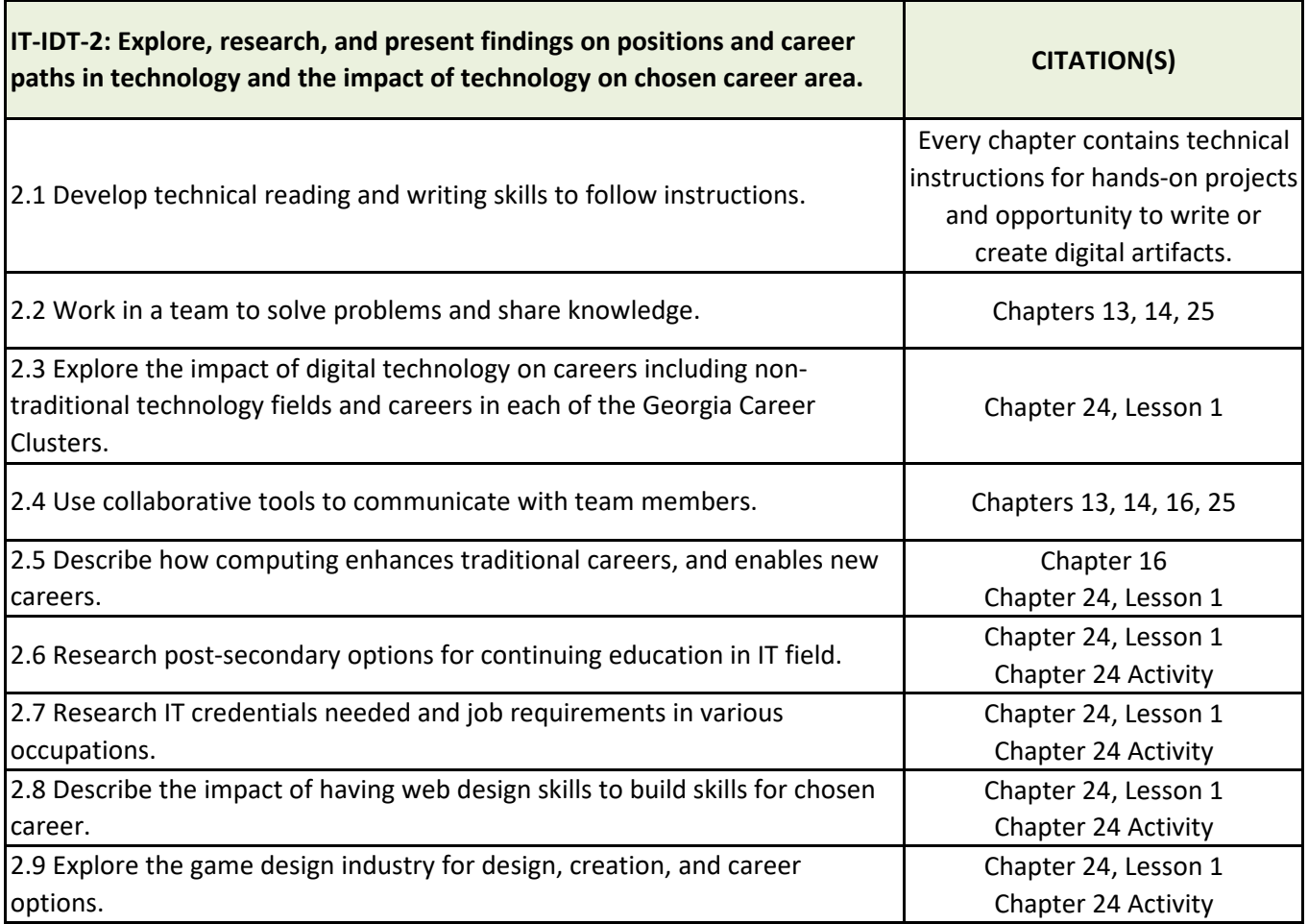

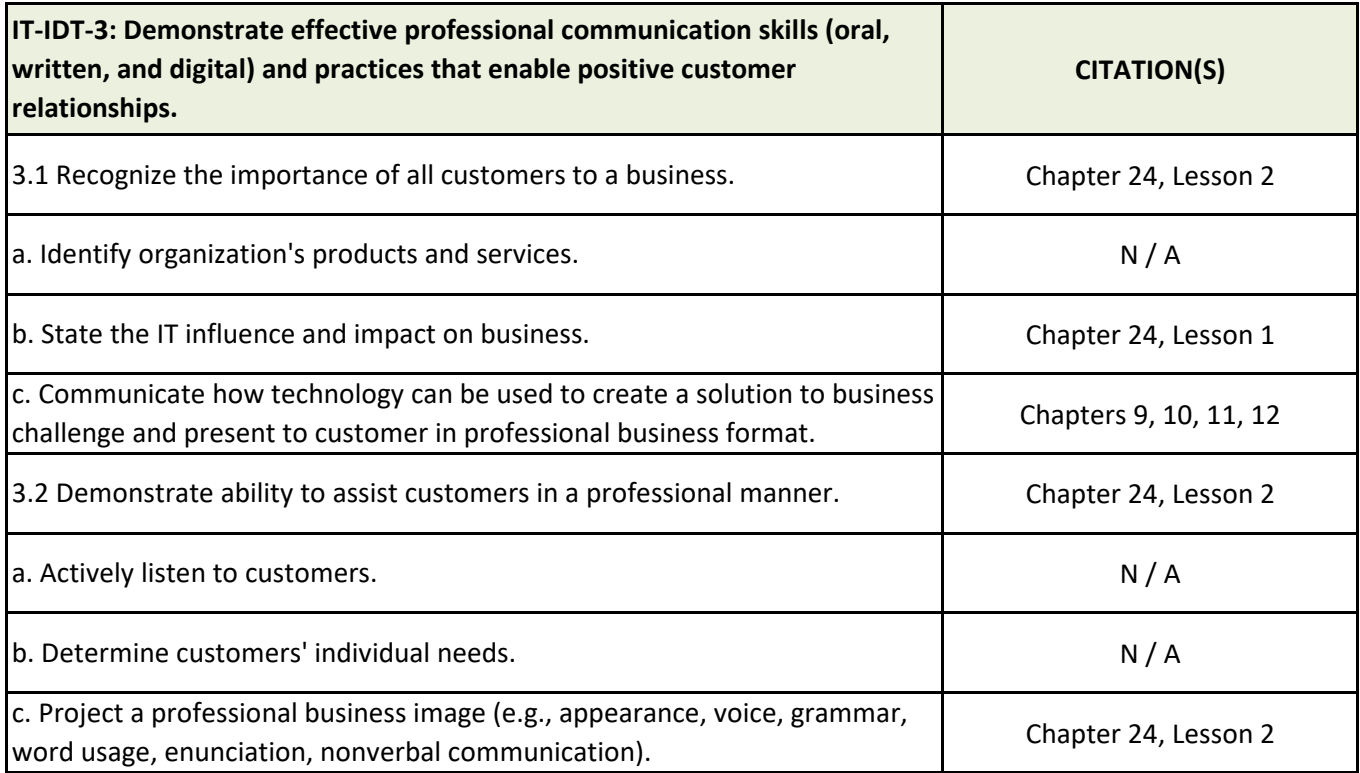

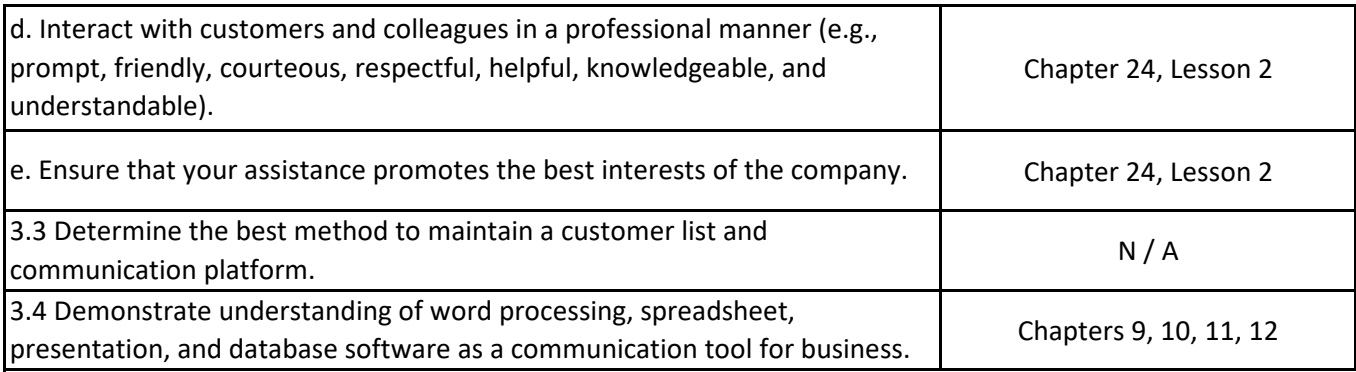

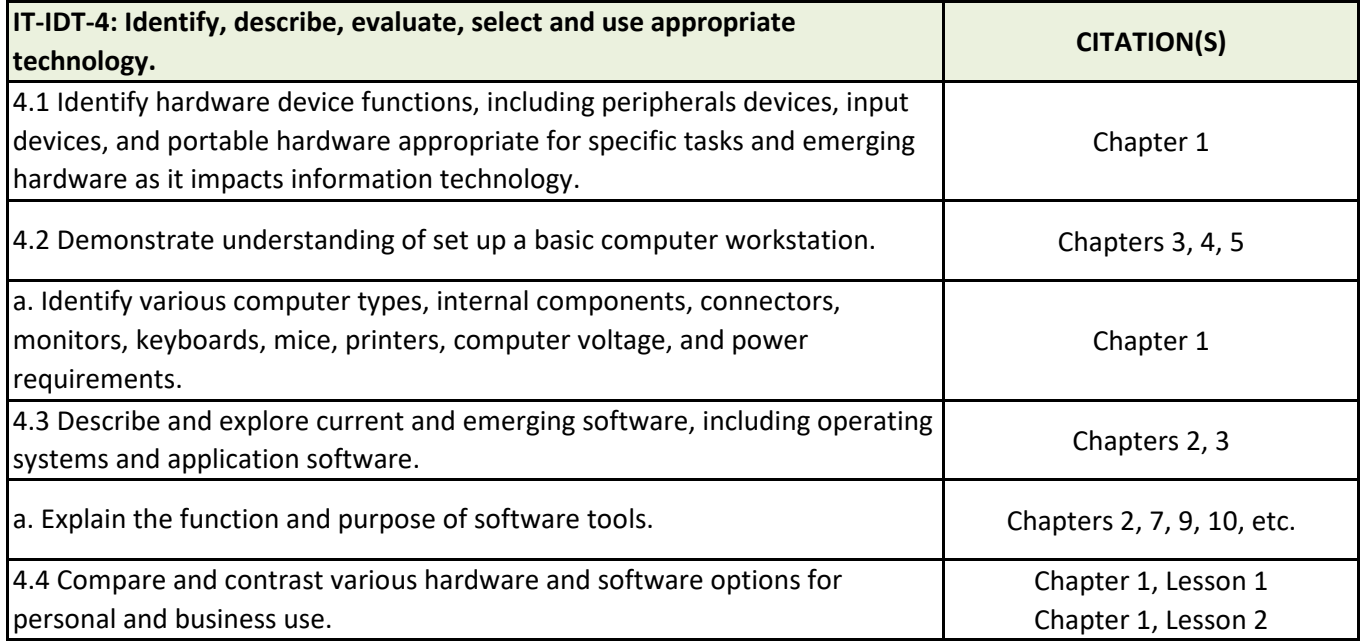

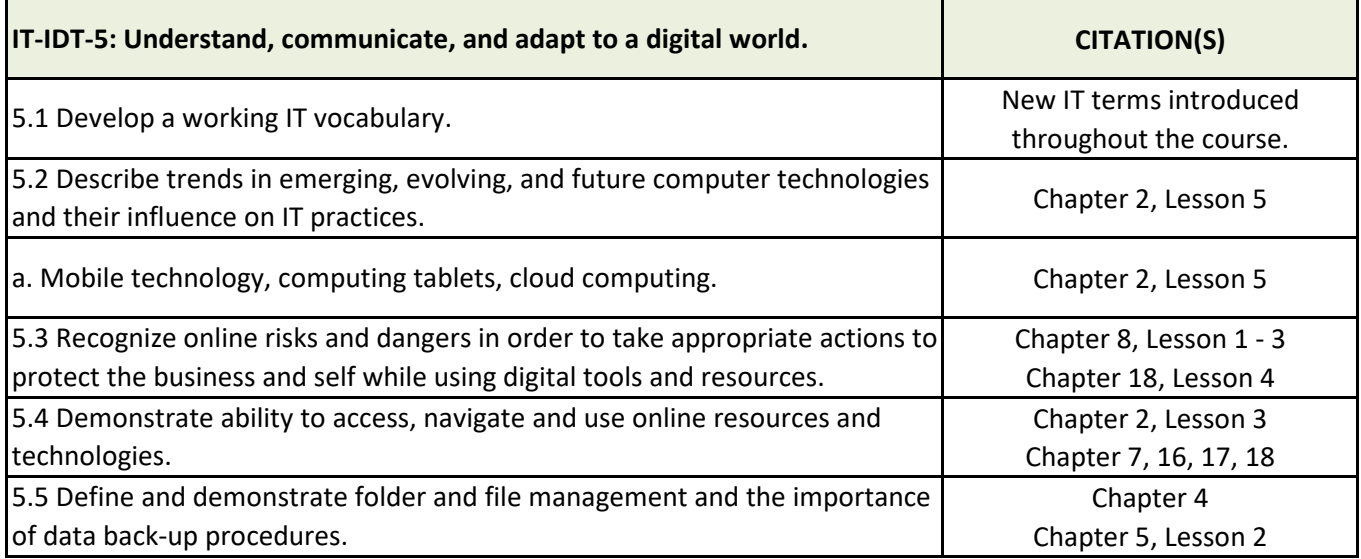

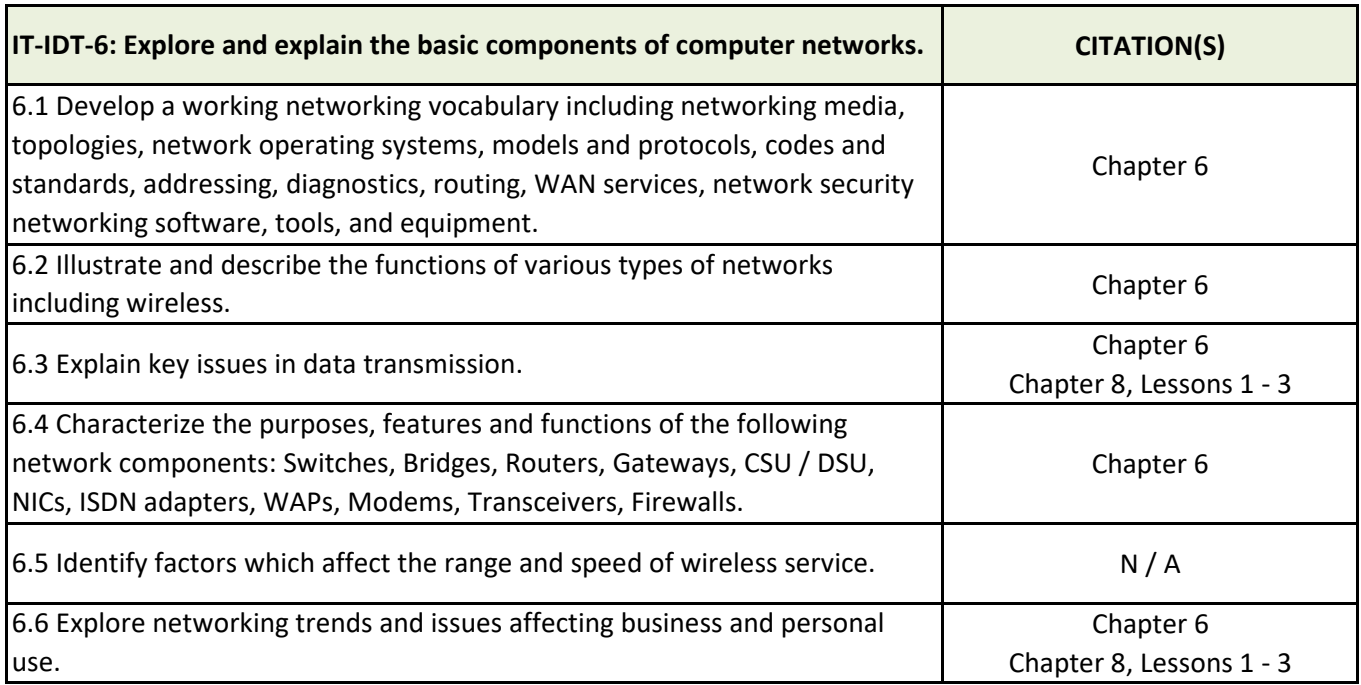

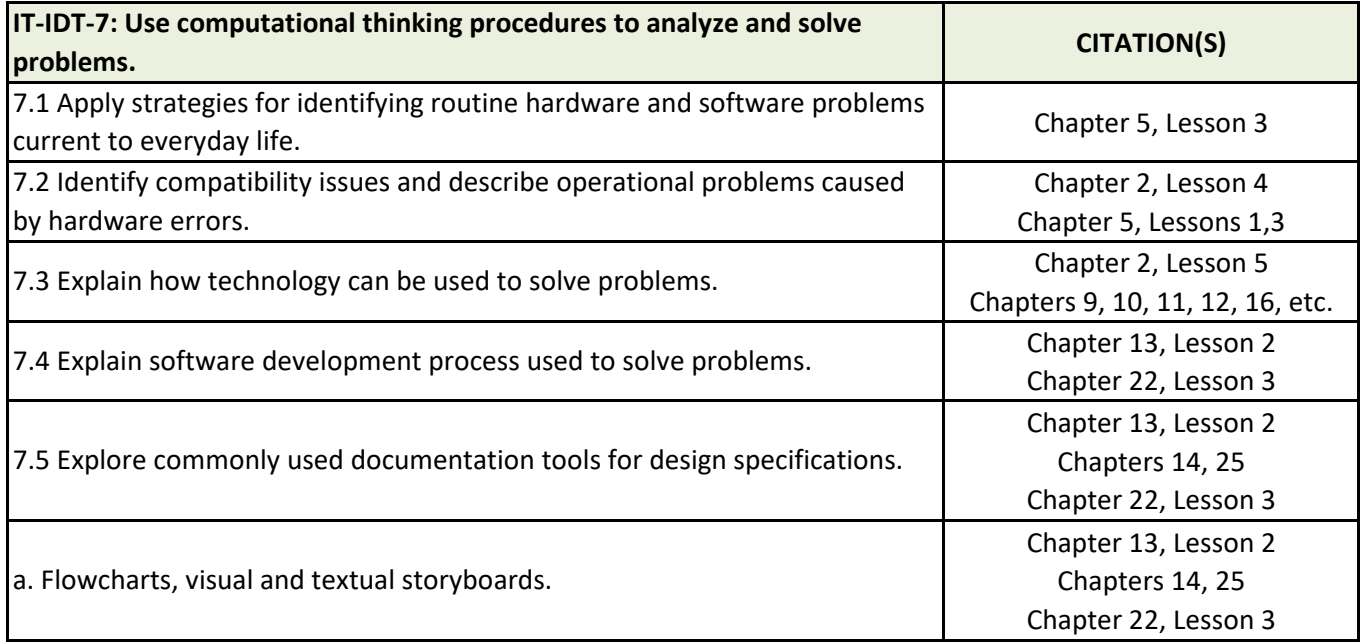

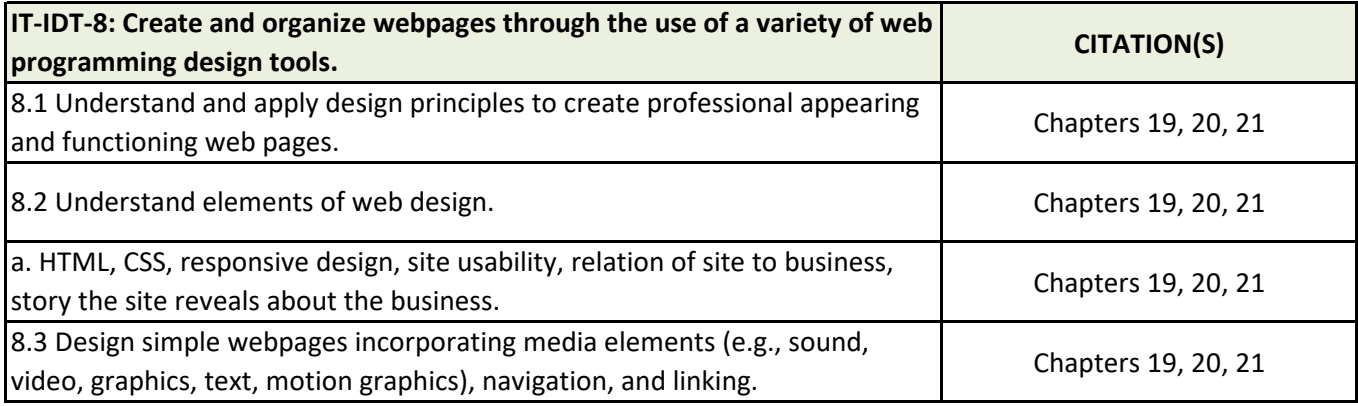

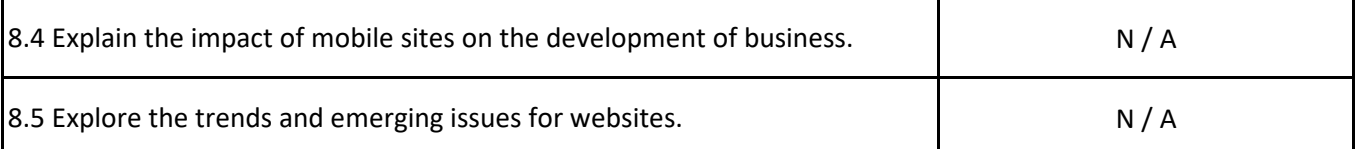

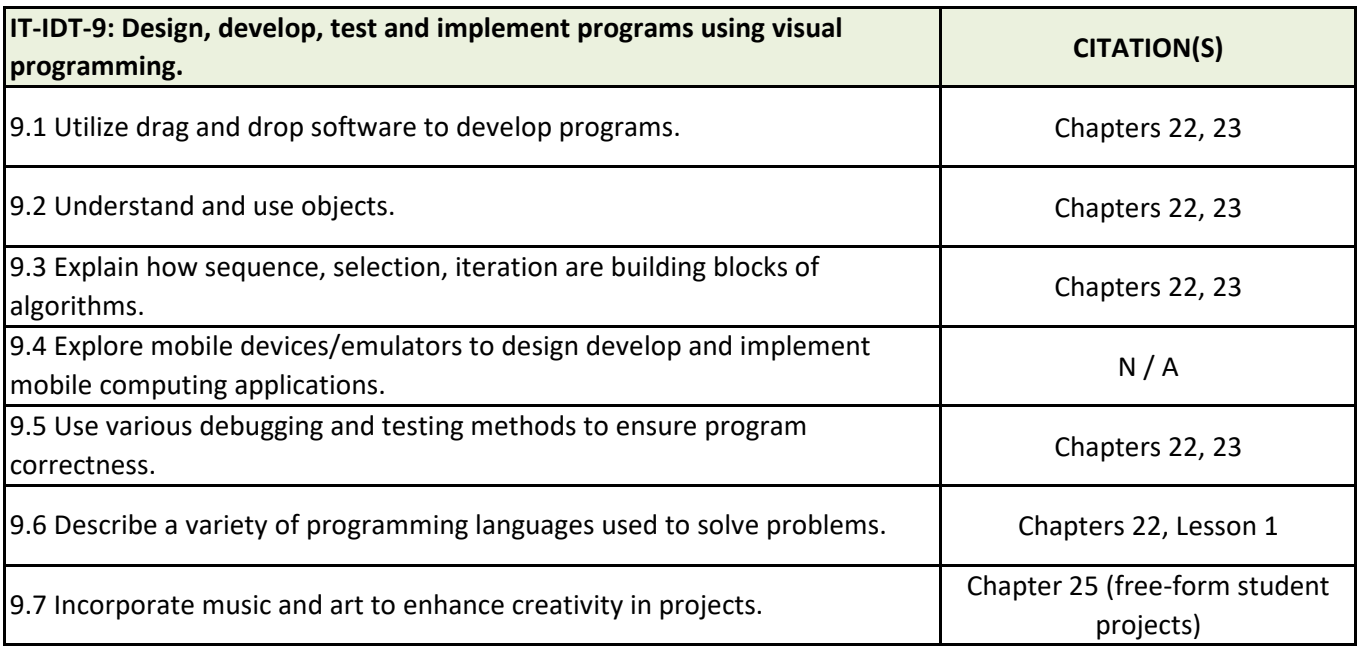

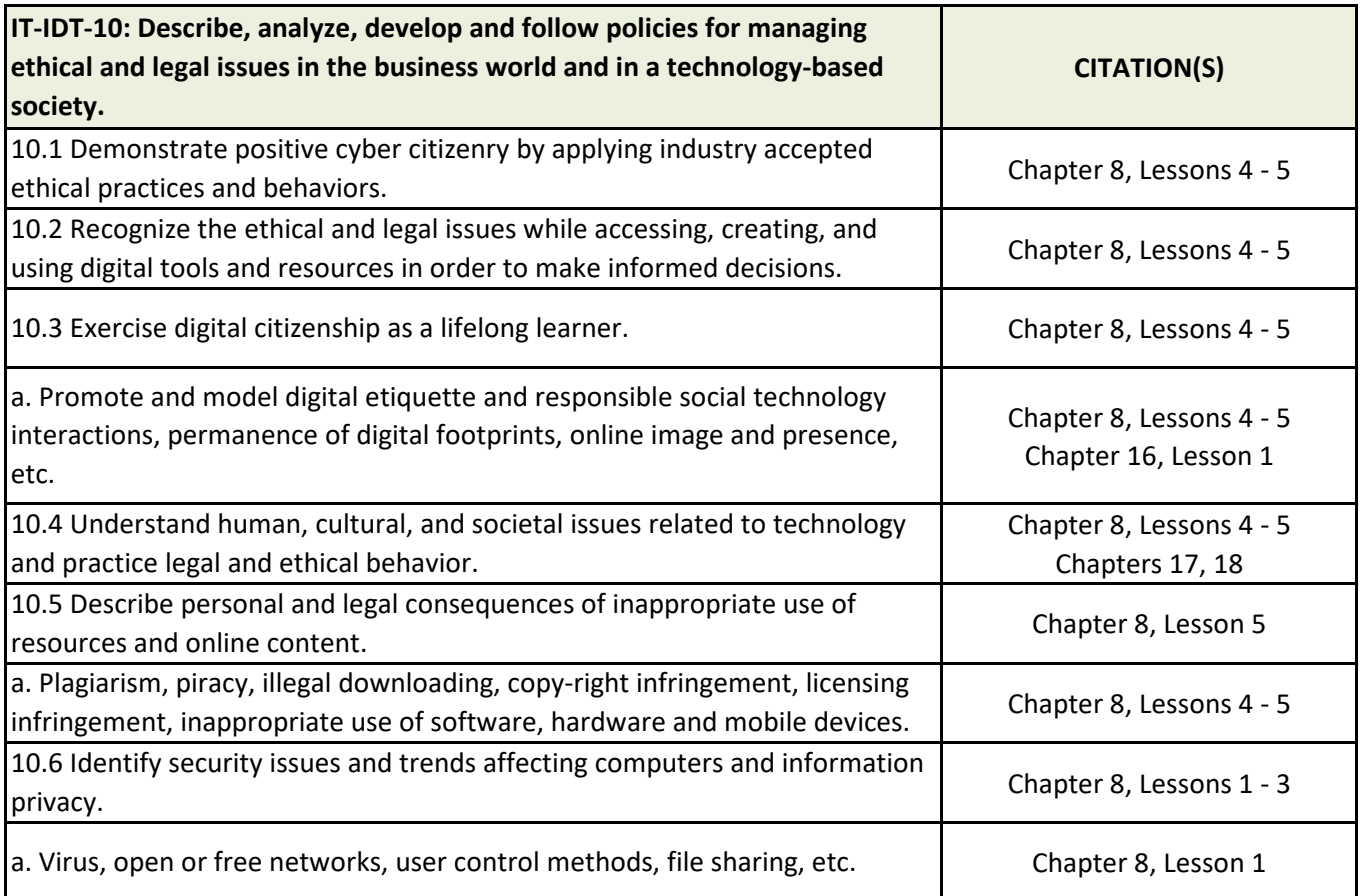

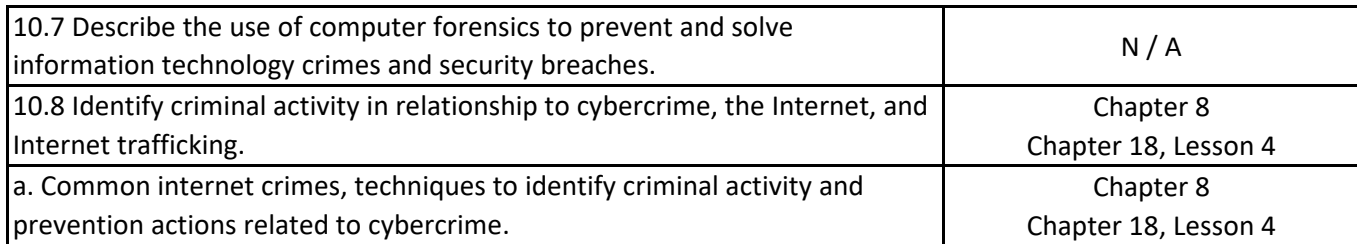

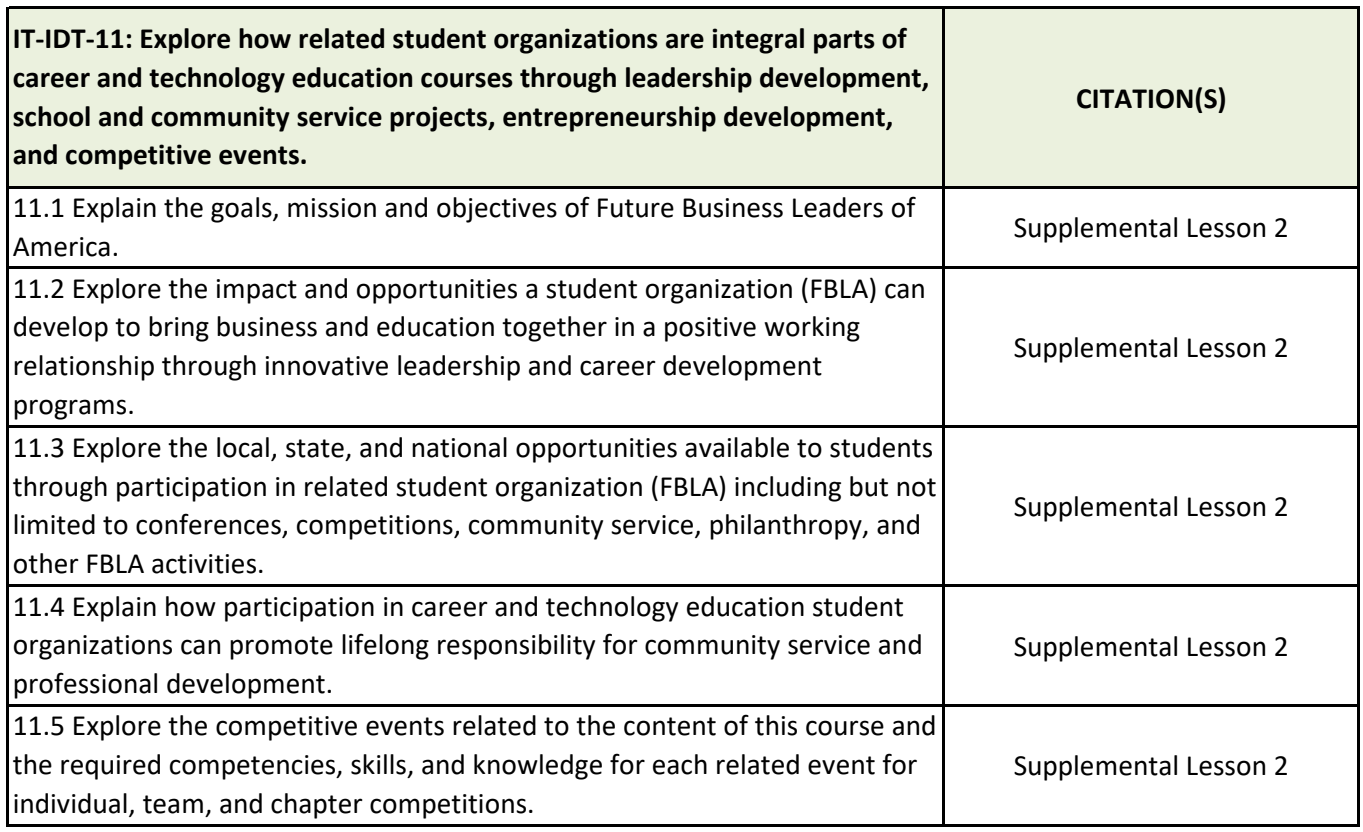